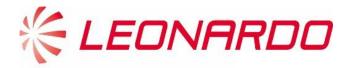

# Leonardo Customer Portal Pre – Login User Manual

**Leonardo Customer Portal** is a secure web portal developed by Leonardo with the aim of providing services to customers and facilitating the exchange of information between the company and Clients, always maintaining the highest standard of data security. Users have the possibility of being informed about news regarding the company, the products and to manage their relationship with Leonardo.

#### Contents

| 1.0 - Landing page                                 | .3 |
|----------------------------------------------------|----|
| 2.0 – Get a Training Student Account               | .3 |
| 3.0 – Request Company Account                      | .4 |
| 3.1 – Helicopters Division Request Company Account | .5 |
| 3.2 – Electronics Division Request Company Account | .8 |

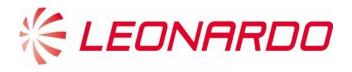

Intentionally blank

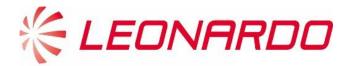

# 1.0 - Landing page

The landing page of the Leonardo Customer Portal is shown in the following screenshot; a customer could reach it by clicking on the link -> <a href="https://customerportal.leonardocompany.com">https://customerportal.leonardocompany.com</a>

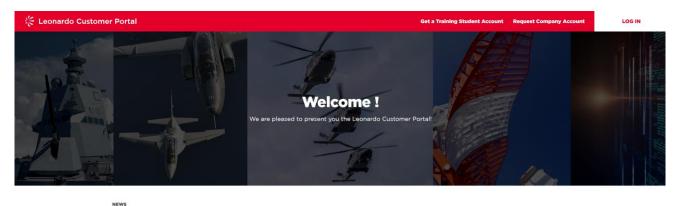

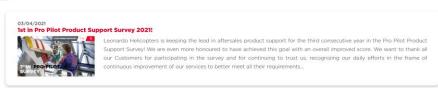

The Welcome page shows in the central section the news that have been created and set as visible to non-logged users. To access a News content, the user can click on the title.

In the page header there are two buttons: "Get a Training Student Account", "Request Company Account" and "Log In".

- o **Get a Training Student Account:** students can request a training account if he does not already have
- Request Company Account: user can request an account for his company if he does not already have
- o Log in: access directly to the portal on his/her personal Account

## 2.0 – Get a Training Student Account

A student who wants to create a portal account to register to Leonardo Helicopters training courses and keep his/her profile information updated, must fill at least the mandatory fields (marked with the symbol "\*"):

- Contact Information: name, surname and email address of the student
- Booking Code used for Portal Registration: a code provided by Leonardo Helicopter division referring to a training course
- **Processing of Personal Data**: the contact must agree to the Data Protection Notice in accordance with the GDPR and the applicable Privacy Law.

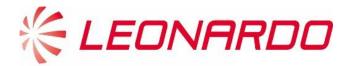

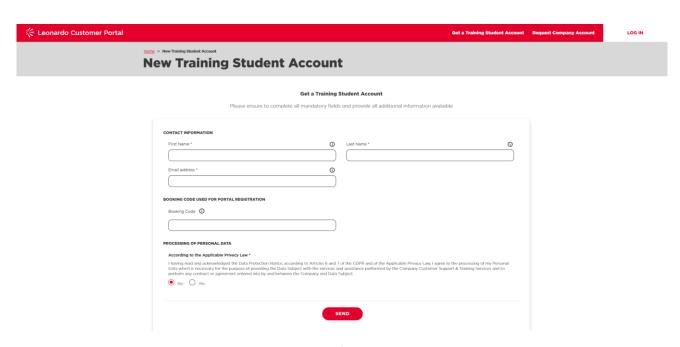

It is important to have a valid booking code to successfully create a student account and accept the GDPR.

| Field Name          | Description                                    | Mandatory |  |
|---------------------|------------------------------------------------|-----------|--|
| Contact Information |                                                |           |  |
| First Name          | Submitter's Firs Name.                         | Yes       |  |
| Last Name           | Submitter's Last Name.                         | Yes       |  |
| Email Address       | Submitter's Email Address.                     | Yes       |  |
|                     | <b>Booking Code</b>                            |           |  |
| Booking Code        | Unique identifier for a valid training course. | Yes       |  |
|                     | Processing of Personal Data                    | ·         |  |
| Yes/No              | Flag to accept the GDPR                        | Yes       |  |

By clicking on "SEND", the student account is created and an email will be automatically sent to the email address filled in the form containing the username and the link to reset the password.

## 3.0 – Request Company Account

A customer who wants to request an account for his/her company (if it has not been created yet) must click on Request Company Account in the header of the Leonardo Customer Portal Welcome page.

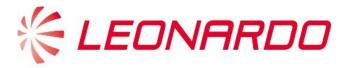

Before fulfilling the form, the user must select for which Leonardo division he/she wants to submit the request.

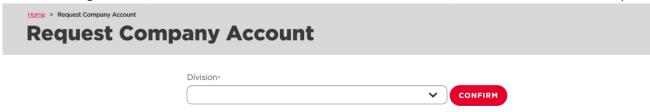

### 3.1 – Helicopters Division Request Company Account

If the user selects "Helicopters" the following screens show the form that must be filled in order to complete the account creation request.

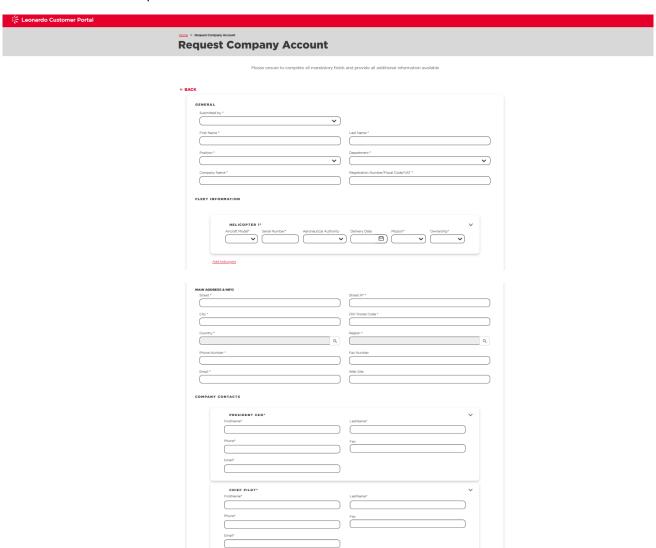

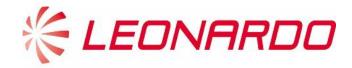

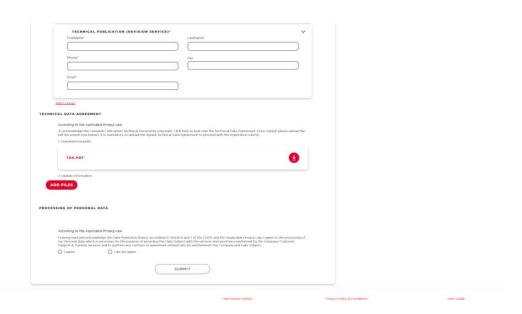

A customer who is requesting an account for his/her company, must fill at least the mandatory fields (marked with the symbol "\*"). The different sections of the form are:

- General: main submitter's and company's info
- Company Address and Info: address and other info (e.g. phone number, email)
- Fleet information: list of company's Helicopters and their main info. New records can be added by clicking on "Add Helicopter"
- Company Contacts: main info of the company CEO, Chief Pilot, CAMO Post Holder, Materials Point Contact, Warranty Point of Contact, Technical Publication (Revision Service) Contact. Additional contacts can be added by clicking "Add Contact"
- **Technical Data Agreement**: the contact can download the TDA and upload it once read and signed through the "Add Files" button
- **Processing of Personal Data**: the contact must agree to the Data Protection Notice in accordance with the GDPR and the applicable Privacy Law.

| Field Name   | Description                                                                                                    | Mandatory |  |
|--------------|----------------------------------------------------------------------------------------------------|-----------|--|
| General      |                                                                                                    |           |  |
| Submitted By | Specify the role covered by the person submitting the request, selecting one of the following options:  - Owner - Maintainer - Operator | Yes       |  |
| First Name   | Submitter's Firs Name.                                                                                                    | Yes       |  |
| Last Name    | Submitter's Last Name.                                                                                                    | Yes       |  |

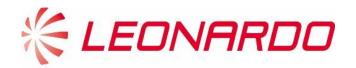

| Field Name                               | Description                                                                                                    | Mandatory |
|------------------------------------------|----------------------------------------------------------------------------------------------------|-----------|
| Position                                 | Submitter's position within the company, select one of the options in the drop-down list.                                 |           |
| Department                               | Submitter's department, select one of the options in the drop-down list.                                                  | Yes       |
| Company Name                             | -                                                                                                    |           |
| Registration Number/Fiscal Code/VAT      | Specify the Registration Number, Fiscal Code or VAT in order to uniquely identify the firm.                               | Yes       |
|                                          | Company Address & Info                                                                                                    |           |
| Street                                   | Company's Main address street.                                                                                            | Yes       |
| Street N°                                | Company's Main address street N°.                                                                                         | Yes       |
| City                                     | Company's Main address city.                                                                                              | Yes       |
| ZIP/Postal Code                          | Company's Main address Postal Code                                                                                        | Yes       |
| Country                                  | Company's Main address Country.                                                                                           | Yes       |
| Region                                   | Company's Main address Region.                                                                                            | Yes       |
| Phone Number                             | Main Company's Phone Number.                                                                                              | Yes       |
| Fax Number                               | Main Company's Fax.                                                                                                    |           |
| Email                                    | Main Company's Email.                                                                                                    | Yes       |
| Web Site                                 | Main Company's Web Site.                                                                                                  | No        |
|                                          | Fleet Information                                                                                                    |           |
| Aircraft Model                           | Specify the aircraft model, selecting one of the options in the drop-down list.                                           | Yes       |
| Serial Number                            | Unique Identification Code assigned to the Helicopter.                                                                    | Yes       |
| Aeronautical Authority                   |                                                                                                    |           |
| Delivery Date                            | Specify the first delivery date of the Helicopter.                                                                        |           |
| Mission                                  | Specify whether the Helicopter has a Military or Civil use.                                                               |           |
| Ownership                                | Specify if Aircraft's ownership was acquired through a New Delivery or through a Change of Ownership                      | Yes       |
|                                          | Company Contacts (same for each contact)                                                                                  |           |
| President CEO                            | First Name, Last Name, Phone, Fax, Email of the CEO                                                                       | No        |
| Chief Pilot                              | First Name, Last Name, Phone, Fax, Email of the Chief Pilot                                                               | No        |
| Camo Post Holder                         | First Name, Last Name, Phone, Fax, Email of the Camo Post Holder                                                          |           |
| Materials Point Contact                  | First Name, Last Name, Phone, Fax, Email of the Materials Point of Contact                                                | No        |
| Warranty Point of<br>Contact             | First Name, Last Name, Phone, Fax, Email of the Warranty Point of Contact                                                 | No        |
| Technical Publication (Revision Service) | First Name, Last Name, Phone, Fax, Email of the Technical Publication Point of Contact                                    | No        |
| Other Company Contacts                   | First Name, Last Name, Phone, Fax, Email of additional profiles added. (New contacts can be added clicking "Add Contact") | No        |

By clicking on "SUBMIT", the customer sends the request to Leonardo Helicopters Division.

The Leonardo operator who will receive the request, will check the information and if the company for which the customer have requested the account does not already exists in the database, then he/she will create the Company Account and will provide to the submitter the Master User credentials for his/her Leonardo Customer Portal account.

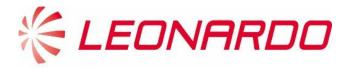

### 3.2 – Electronics Division Request Company Account

If the user selects "Electronics" the following screens show the form that must be filled in order to complete the account creation request.

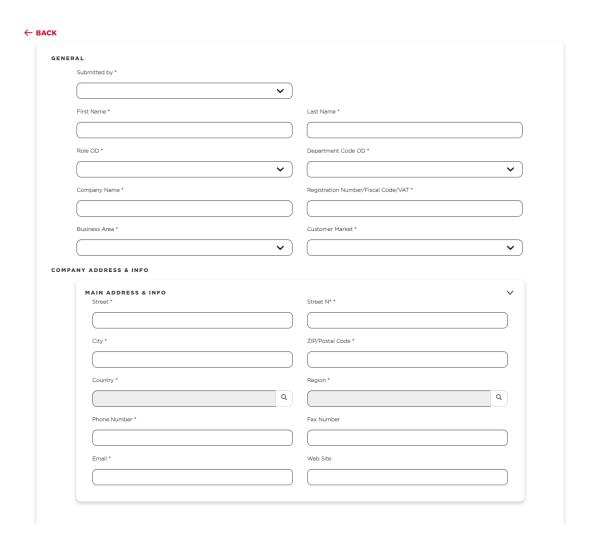

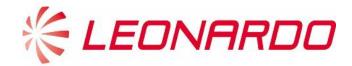

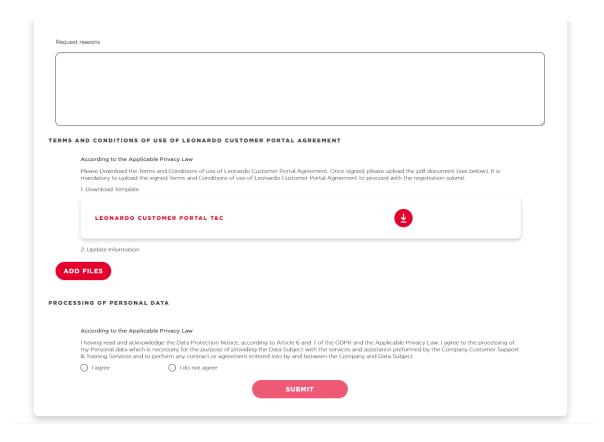

A customer who is requesting an account for his/her company, must fill at least the mandatory fields (marked with the symbol "\*"). The different sections of the form are:

- General: main submitter's and company's info
- Company Address and Info: address and other info (e.g. phone number, email)
- **Technical Data Agreement**: the contact can download the TDA and upload it once read and signed through the "Add Files" button
- **Processing of Personal Data**: the contact must agree to the Data Protection Notice in accordance with the GDPR and the applicable Privacy Law.

| Field Name   | Description                                                                                                    | Mandatory |  |
|--------------|----------------------------------------------------------------------------------------------------|-----------|--|
| General      |                                                                                                    |           |  |
| Submitted By | Specify the role covered by the person submitting the request, selecting one of the following options:  - Owner - Maintainer - Operator | Yes       |  |
| First Name   | Submitter's Firs Name.                                                                                                    | Yes       |  |
| Last Name    | Submitter's Last Name.                                                                                                    | Yes       |  |
| Position     | Submitter's position within the company, select one of the options in the drop-down list.                                               | Yes       |  |
| Department   | Submitter's department, select one of the options in the drop-down list.                                                                | Yes       |  |
| Company Name | -                                                                                                    | Yes       |  |

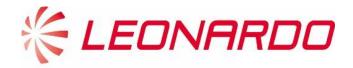

| Field Name                             | Description                                                                                 | Mandatory |  |
|----------------------------------------|---------------------------------------------------------------------------------------------|-----------|--|
| Registration<br>Number/Fiscal Code/VAT | Specify the Registration Number, Fiscal Code or VAT in order to uniquely identify the firm. | Yes       |  |
| Business Area                          | Specify the main business area of the company                                               | Yes       |  |
| Customer Market                        | Specify the main market of the company                                                      | Yes       |  |
| Company Address & Info                 |                                                                                             |           |  |
| Street                                 | Company's Main address street.                                                              | Yes       |  |
| Street N°                              | Company's Main address street N°.                                                           | Yes       |  |
| City                                   | Company's Main address city.                                                                | Yes       |  |
| ZIP/Postal Code                        | Company's Main address Postal Code                                                          | Yes       |  |
| Country                                | Company's Main address Country.                                                             | Yes       |  |
| Region                                 | Company's Main address Region.                                                              | Yes       |  |
| Phone Number                           | Main Company's Phone Number.                                                                | Yes       |  |
| Fax Number                             | Main Company's Fax.                                                                         | No        |  |
| Email                                  | Main Company's Email.                                                                       | Yes       |  |
| Web Site                               | Main Company's Web Site.                                                                    | No        |  |
| Request Reason                         | Define the reasons of the request                                                           | No        |  |

By clicking on "SUBMIT", the customer sends the request to Leonardo Electronics Division.

The Leonardo operator who will receive the request, will check the information and if the company for which the customer have requested the account does not already exists in the database, then he/she will create the Company Account and will provide to the submitter the Master User credentials for his/her Leonardo Customer Portal account.